## به نام خدا

Ï

### **روش نصب نرم افزار** (NRG6.12. KEIL(

#### 1. فايل CRACK را اجرا كنيد:

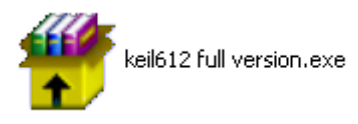

-2فايل SETUP زير را براي نصب از داخل CD اجرا آنيد:

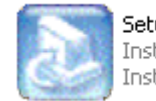

**Setup.exe**<br>InstallShield (R) Setup Launcher<br>InstallShield Software Corpora...

#### -3 NUMBER SERIAL را به صورت زير وارد آنيد:

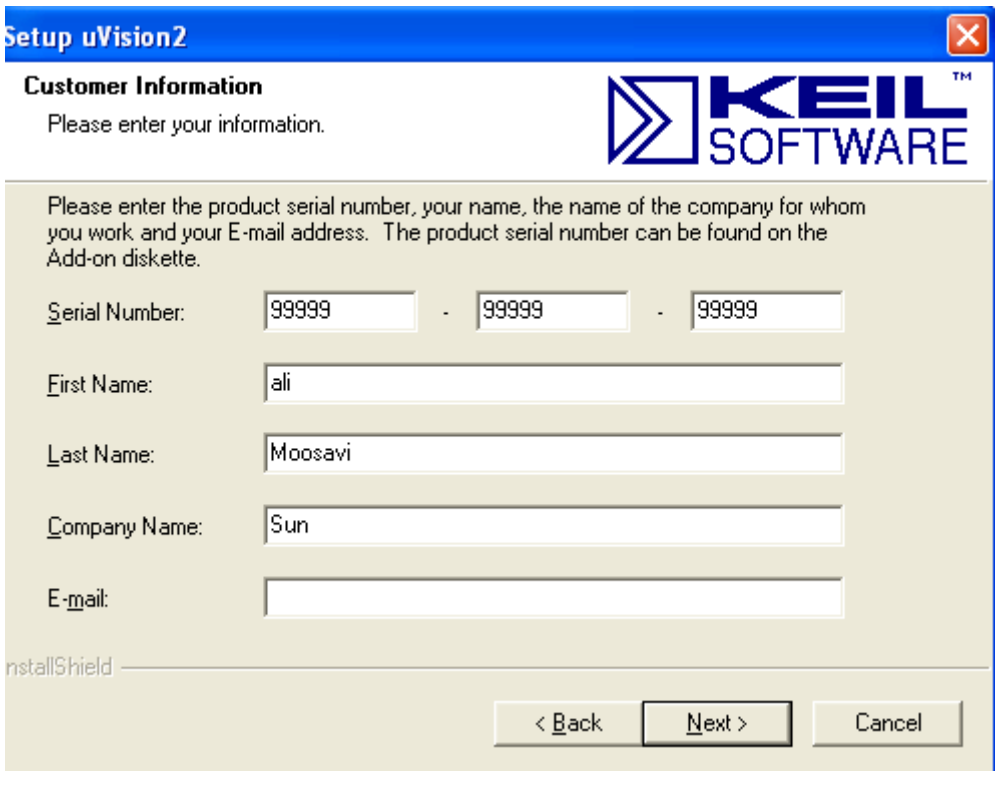

-4 در هنگام SETUP از شما آدرس ON-ADD خواسته ميشود آه آن را به صورت زير در درايو خواسته شده

…:\KEIL612 FULL VERSION\add\_on :آنيد وارد

L

\* برنامه قابل اسقاده برای شاکاربر عزیز می باشد\*

\* جوان اکترونک\*

# WWWW.JAWANELEC.CO

TEL: 66728460 & 66712719 **FAX: 66711319** 

l

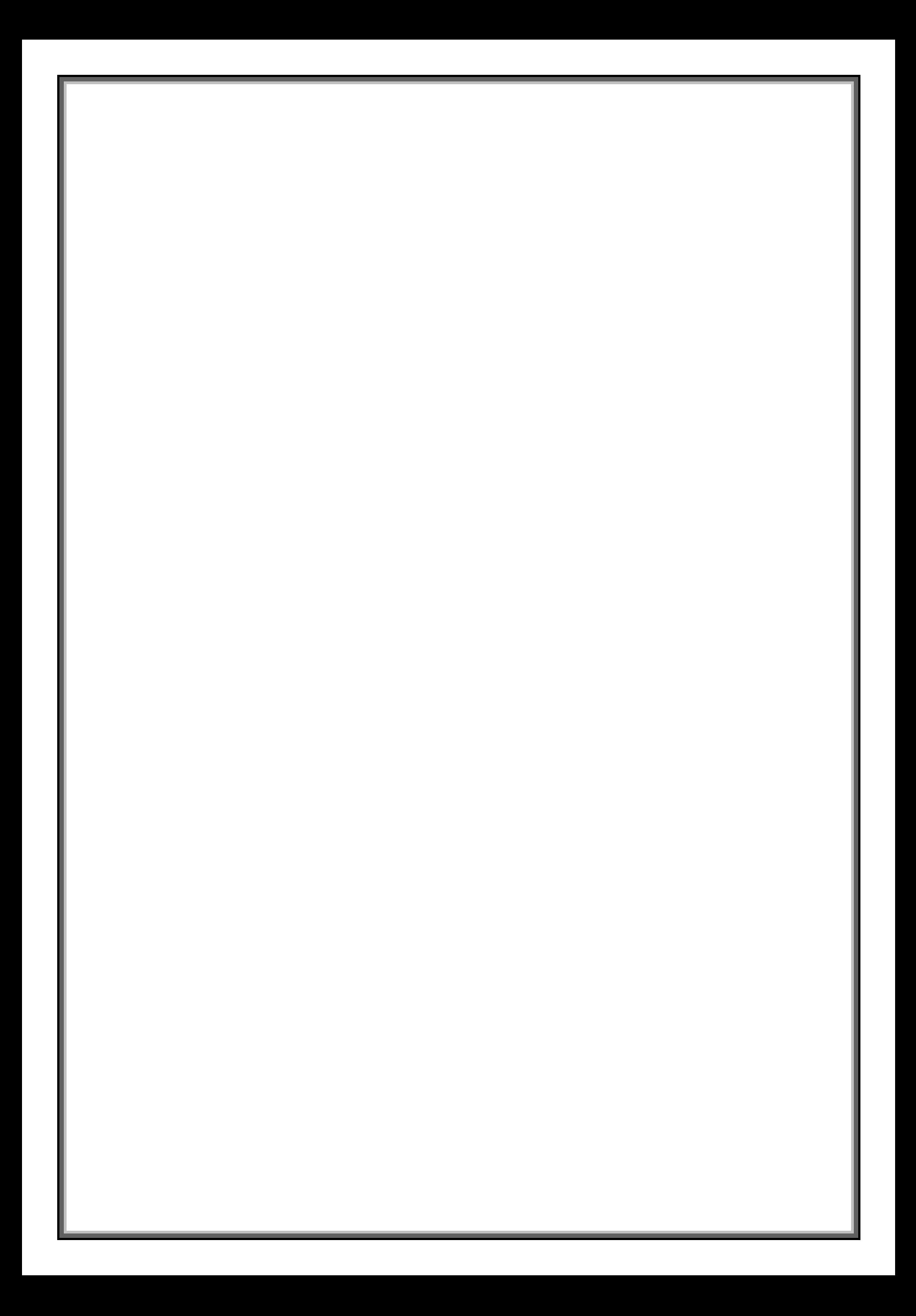